# **Федеральное агентство по техническому регулированию и метрологии**

(Росстандарт)

**Федеральное бюджетное учреждение**

**«Государственный региональный центр стандартизации, метрологии и испытаний в Тюменской области, Ханты-Мансийском автономном округе - Югра,**

**Ямало-Ненецком автономном округе»**

(ФБУ «Тюменский ЦСМ»)

# **УТВЕРЖДАЮ**

И.о. директора<br>ФБУ «Тюменский ЦСМ»

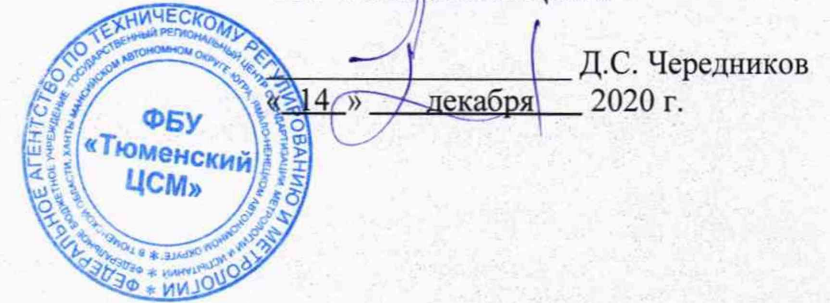

**Государственная система обеспечения единства измерений**

# СИСТЕМА ИЗМЕРЕНИЙ КОЛИЧЕСТВА И ПАРАМЕТРОВ НЕФТИ СЫРОЙ (СИКНС) ДНС-1 МАЛОЧЕРНОГОРСКОГО **М ЕСТОРОЖ ДЕНИЯ**

**Методика поверки**

**ВЯЛ0.1704088 МП**

Тюмень 2020

Разработана ФБУ «Тюменский ЦСМ»

Начальник отдела метрологического обеспечения производства JI.A. Каражова

Инженер по метрологии М.Е. Майоров

for

Настоящая инструкция распространяется на систему измерений количества и параметров нефти сырой (СИКНС) ДНС-1 Малочерногорского месторождения (далее - СИКНС), заводской номер 01.

Инструкция устанавливает порядок проведения первичной и периодической поверки СИКНС.

Если очередной срок поверки СИ из состава СИКНС наступает до очередного срока поверки СИКНС, поверяется только это СИ, при этом поверку СИКНС не проводят. Поверку СИ, входящих в состав СИКНС, проводят в соответствии с документами на методики поверки, указанными в описании типа СИ.

Нижний предел массового расхода СИКН определяется как наименьшее значение из нижних пределов диапазонов массового расхода, на которые поверены МПР, но не может быть ниже указанного в описании типа СИКНС. Верхний предел диапазона массового расхода СИКНС определяется как сумма верхних пределов диапазонов массового расхода, на которые поверены МПР, но не может превышать указанного в описании типа СИКНС.

Интервал между поверками - 1 год.

В настоящем документе приняты следующие сокращения:

АРМ - автоматизированное рабочее место;

ИВК - измерительно-вычислительный комплекс;

МПР - массовый преобразователь расхода;

ПО - программное обеспечение;

per. № - регистрационный номер в Федеральном информационном фонде по обеспечению единства измерений;

Росстандарт - Федеральное агентство по техническому регулированию и метроло-

гии;

СИ - средство измерений;

СИКНС - система измерений количества и параметров нефти сырой.

### **1 Операции поверки**

При проведении поверки выполняют следующие операции:

1.1 Внешний осмотр (6.1).

1.2 Опробование (6.2).

1.3 Поверка средств измерений, находящихся в составе СИКНС (6.3.1).

### **2 Средства поверки**

2.1 Для определения относительной погрешности массового расхода нефти на месте эксплуатации применяются следующие средства поверки:

2.1.1 Поверочная установка с диапазоном воспроизведения значений массового расхода, соответствующим диапазону измерений поверяемого расходомера, в том числе трубопоршневая поверочная установка (рабочий эталон 2-го разряда согласно государственной поверочной схеме для средств измерений массы и объема жидкости, утвержденной приказом Росстандарта от 07.02.2018 № 256).

2.2 Средства измерений, входящие в состав СИКНС, поверяют в соответствии с методиками поверки указанными в таблице 2.

#### **3 Требования безопасности**

3.1 При организации и производстве работ по поверке СИКНС необходимо выполнять требования безопасности, изложенные в следующих документах:

3.1.1 «Федеральные нормы и правила в области промышленной безопасности», утвержденные Приказом Ростехнадзора от 12.03.2013 г. № 101;

3.1.2 ПУЭ «Правила устройства электроустановок»;

3.1.3 Федеральный закон от 10.01.2002 г. № 7-ФЗ «Об охране окружающей среды» и другие законодательные акты по охране окружающей среды, действующие на территории РФ;

3.1.4 Эксплуатационные документы средств измерений, входящих в состав СИКНС;

3.1.5 Эксплуатационные документы на средства поверки и вспомогательное оборудование;

3.1.6 Инструкция по эксплуатации системы измерений количества и параметров нефти сырой (СИКНС) ДНС-1 Малочерногорского месторождения;

3.1.7 Методики поверки СИ. входящих в состав СИКНС.

#### **4 Условия поверки**

4.1 Параметры измеряемой среды при проведении поверки должны соответствовать указанным в описании типа СИКНС.

# **5 Подготовка к поверке**

5.1 Подготовка СИКНС к проведению поверки производится в соответствии с требованиями документов:

- Инструкция по эксплуатации системы измерений количества и параметров нефти сырой (СИКНС) ДНС-1 Малочерногорского месторождения;

- техническая документация изготовителей средств измерений, входящих в состав СИКНС.

При подготовке к поверке соблюдают условия, установленные в методиках поверки СИ, входящих в состав СИКНС.

#### **6 Проведение поверки**

6.1 Внешний осмотр

При внешнем осмотре должно быть установлено соответствие СИКНС следующим требованиям:

- комплектность СИКНС должна соответствовать технической документации;

- на элементах СИКНС не должно быть механических повреждений и дефектов покрытия, ухудшающих внешний вид и препятствующих применению;

- надписи и обозначения на элементах СИКНС должны быть четкими и соответствовать технической документации.

6.2 Опробование

Опробование проводят в соответствии с инструкцией по эксплуатации СИКНС. При опробовании проверяют работоспособность средств измерений СИКНС без определения метрологических характеристик. Результаты проверки считаются удовлетворительными. если показания средств измерений устойчивые, значения параметров лежат в установленном пределе и в списке внештатных ситуации отсутствуют информация о сбоях систем СИКНС.

6.2.1 Подтверждение соответствия программного обеспечения.

Подтверждение соответствия программного обеспечения проводят путем проверки идентификационных данных (контрольной суммы, номера версии и идентификационного наименования).

Для просмотра идентификационных данных ПО ИВК «Октопус-Л» необходимо нажать кнопку «Вниз», далее выбрать пункт «системные параметры», в появившемся меню нажатием кнопки «Вниз» выбрать пункт «сведения о ПО», нажать клавишу «Enter».

Для просмотра идентификационных данных ПО «АРМ оператора «Rate»» необходимо нажать на кнопку «Версия», далее нажать на кнопку «Получить данные о библиотеке».

Таблица 1 - Илентификационные данные ПО

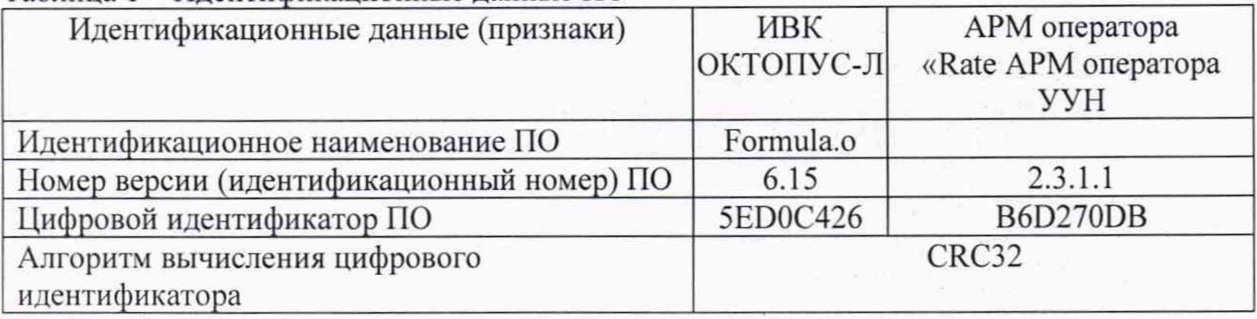

Результаты проверки считаются удовлетворительными, если показания средств измерений устойчивые, значения параметров лежат в установленном пределе и в списке внештатных ситуации отсутствуют информация о сбоях систем СИКНС, а идентификационные данные ПО соответствуют приведенным в таблице 1.

6.3 Определение метрологических характеристик

6.3.1 Поверка средств измерений, находящихся в составе СИКНС

Определение погрешности СИ, входящих в состав СИКНС, проводят в соответствии с НД, приведенными в таблице 2.

Таблица 2 - Перечень НД на методики поверки СИ

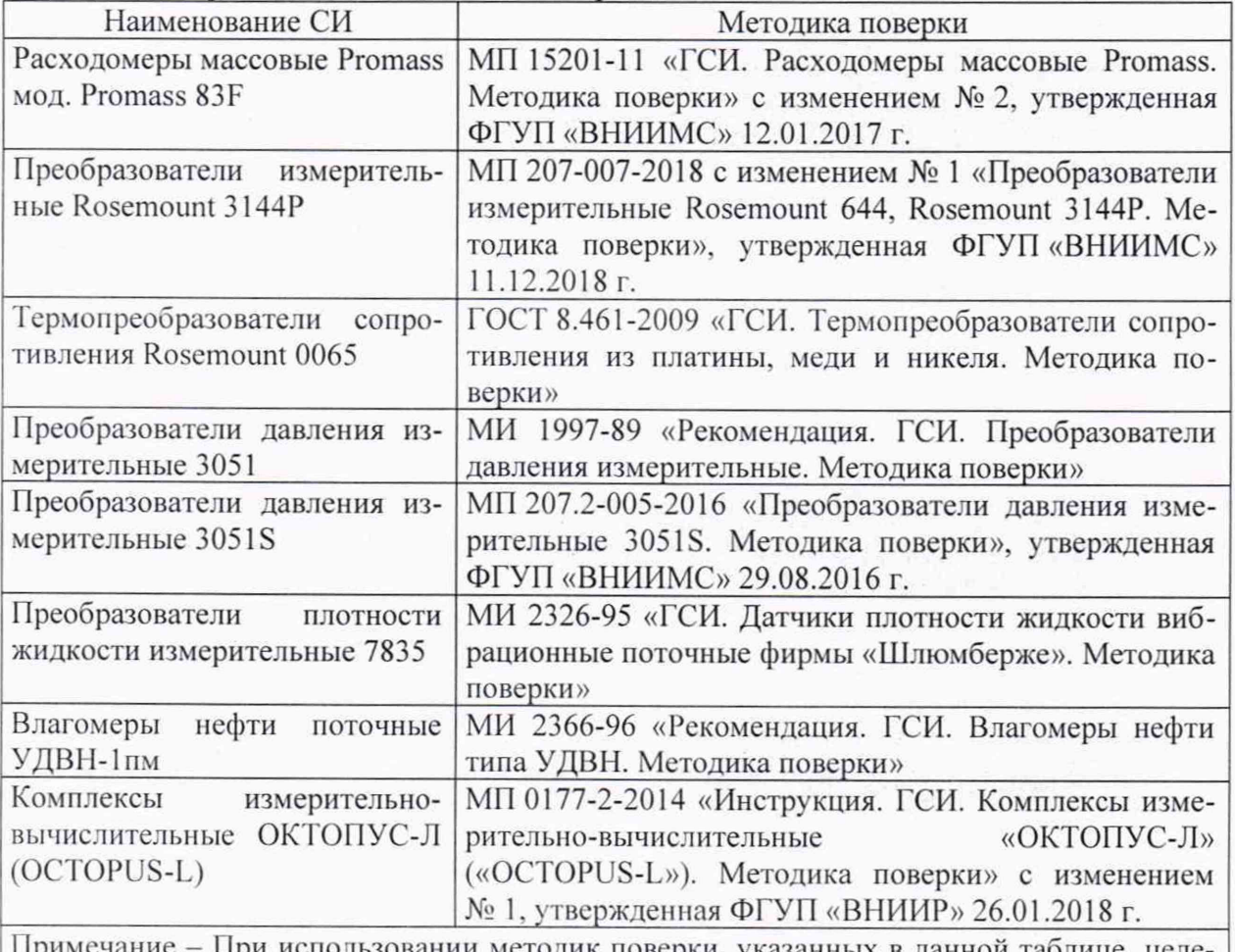

При использовании методик поверки, указанных в данной таблице, целесообразно проверить их действие в информационной системе общего пользования - на официальном сайте Федерального информационного фонда по обеспечению единства измерений. Если в методику поверки, на которую дана датированная ссылка, внесено изменение, то её применяют с учетом данного изменения в том случае, если действие методики распространяется на ранее выпущенные средства измерений приказом Росстандарта.

Результат поверки считают положительным, если средства измерений указанные в таблице 2 поверены и результаты поверки оформлены в соответствии с вышеуказанными методиками. В случае положительного результата делают вывод о подтверждении соответствия СИКНС установленным метрологическим требованиям и пригодности к дальнейшему применению с пределами допускаемой относительной погрешности измерения массы нетто сырой нефти, при содержании объемной доли воды до 5 % включительно  $\pm$  0,35 %.

# 7 Оформление результатов поверки

7.1 Сведения о результатах поверки СИКН передают в Федеральный информационный фонд по обеспечению единства измерений.

7.2 Если результат поверки СИКН положительный, в Федеральный информационный фонд по обеспечению единства измерений передают сведения о наименованиях, типах и заводских номерах МПР, поточного влагомера, поточного плотномера, измерительно-вычислительного комплекса, датчиков температуры (термопреобразователи сопротивления в комплекте с измерительными преобразователями) и датчиков избыточного давления, находящихся в составе БИЛ и БИК.

7.3 Если результат поверки отрицательный, СИКН к эксплуатации не допускается.

 $\mathcal{A}_{\mathcal{A}}$  , and a set  $\mathcal{A}_{\mathcal{A}}$  , and  $\mathcal{A}_{\mathcal{A}}$